# Software educativo para alumnos con necesidades educativas especiales (N.E.E.)

José Sánchez Rodríguez

Universidad de Málaga (España)

En este artículo se presentan algunos motivos por los cuales la utilización de la informática puede ser beneficiosa para los sujetos con Necesidades Educativas Especiales. Se apuntan algunos ejemplos de uso de software.

In this article are presented some motives by those which the utilization of the data procesing can be beneficial by the subject with Special Educational Needs. We are noted some examples of use of software.

Descriptores: Necesidades Educativas Especiales, Software informático.

El término "Necesidades Educativas Especiales" (N.E.E.), viene expresado por primera vez en el informe Warnock, publicado en el Reino Unido en 1.978. Pero, ¿qué significa realmente?. Como afirman Marchesi y E. Martín este término se aplica a los **alumnos/as que presentan algún problema de aprendizaje a lo largo de su escolarización, problema que demanda una atención más específica y más recursos educativos que los que necesitan los compañeros de su edad.**

Este término ha sido criticado por su excesiva amplitud y poca definición. Antes se consideraban sujetos de Educación Especial a los alumnos que presentaban déficits de carácter permanente, cuyo número es sensiblemente menor que los alumnos con N.E.E. (entre los que se incluyen a aquellos que presentan dificultades en la lectura, escritura, cálculo,... ).

Independientemente de la frontera que queramos poner a este tipo de alumnos, es obvio que el uso del ordenador con ellos (al igual que con el resto del almunado), presenta una serie de ventajas que justifican el uso de este recurso:

1. Porque capta la atención del niño/a y se puede seguir trabajando los mismos objetivos con otro recurso distinto (el ordenador) de los que se vienen usando normalmente (fichas, láminas, distintos objetos para manipularlos,.... ). Es otro recurso más que, además, es motivante y capta la atención más fácilmente que otros.

Pero este medio, como otros, debe supeditarse al proceso de enseñanza y aprendizaje, debe ser un instrumento más para ayudar al niño a lograr la comprensión de hechos y conceptos que favorezcan su desarrollo.

2. Permite plantear situaciones interactivas que favorecen la imaginación, la resoIución de problemas y la toma de decisiones.

3. Presenta mayores posibilidades de variedad sensorial, etc.

El uso de programas educativos de ordenador adecuados a los alumnos permite contribuir a varios principios recogidos en el Decreto de la Educación Especial de 1.985:

a. *El de normalización*. Ya que podemos usar un recurso ordinario de la escuela (como va representando cada día más el ordenador) como elemento de ayuda y apoyo que en cierto modo haga un poco menos necesario el uso de recursos especiales que vengan de fuera de la institución escolar.

b. *El de individulización*, ya que el software educativo cada vez es más abierto, permite guardar los niveles de dificultad de los programas y adecuarlos a las características de los alumnos,...

### **Características del software.**

Considero que muchas características que hacen de un programa de ordenador un instrumento adecuado y conveniente, la comparten los diseñados para alumnos con N.E.E. y los diseñados para el resto del alumnado. Evidentemente, si un programa reune unas características muy especiales y específicas en su diseño, su posible uso se restringe; esto se aplica a programas que necesitan periféricos concretos (tarjetas de sonido específicas, tableros de conceptos, conmutadores.... ).

Dichas características las he intentado plasmar en los programas que se exponen al final. Paso a enumerarlas, teniendo en cuenta que no son un paradigma a seguir sino el fruto de una serie de años diseñando programas y viendo a los alumnos interaccionar con ellos y con otros programas.

Antes de nada me gustaría hacer una reflexión previa: como elemento indispensable, primario, de valoración de la utilidad de un programa, sin el cual todos los estudios que se hagan de las características que debe reunir un programa, es que debe resultar atractivo para el alumno/a. Si un programa produce un efecto de aburrimiento, si comprobamos que el alumnola no desea interactuar con él,... debemos abandonarlo pues su uso "obligado" nos puede llevar a conseguir algo diametralmente opuesto a lo que pretendíamos. Si hemos diseñando nosotros ese programa debemos replantearlo nuevamente.

Por tanto, debemos diseñar el software en base a dos premisas (por supuesto nunca perdiendo de vista aquello que queremos conseguir con el programa que vamos a crear):

1. Lo que nosotros creemos que les puede gustar a los alumnos.

2. Lo que verdaderamente hemos comprobado que les gusta de otros programas que hayan usado con antenoridad.

En este sentido, sin mucho rigor científico, se podría afirmar que a los alumnos, en términos generales, les gusta el sonido (música), las animaciones, los dibujos de una cierta "calidad", con colorido atrayente, cercanos a su mundo,...

Una vez hecha esta primera valoración, considero que el software que diseñemos debe cumplir una serie de requisitos:

1) Debemos diseñar un programa que presente niveles de dificultad que posibiliten al profesor su adaptacion al ritmo de aprendizaje de los alumnos y poder graduar la dificultad de las actividades que se propongan. Con esto podemos conseguir otro objetivo muy importante, y es eliminar el sentido del fracaso. De esta forma, los niños se forman una imagen positiva de sí mismos ante los ordenadores y se favorece el desarrollo de su autoestima.

2) Dominio de lo visual sobre lo escrito. Si es posible, que las instrucciones se den verbalmente (con archivos de sonido pregrabados), evitando así las deficiencias en la lectura de los mensajes escritos que aparecen en pantalla.

3) Que no permita el programa pasar de actividad hasta que esté correctamente realizada, pues de lo contrario los alumnos pierden interés por la misma.

4) Si no se va a usar periféricos específicos (teclado de conceptos, conmutadores,...) y si no hay impedimento motriz, es preferiblemente el uso del ratón al del teclado; si se usa éste, el programa debe manejarse con el uso de muy pocas teclas, a ser posible las más lIamativas, como la barra de espacios (la más larga), la tecla <Intro> (la más grande), la tecla <Esc> (que está sola).

5) El programa es una unidad y debe darle idea al niño de lo que ha hecho y de lo que le queda para terminar. En los programas descritos a continuación el final es pasar un puente, saltar una chumbera y hacer aparecer un payaso saltando. También se da información acerca de las actividades realizadas y las que quedan por hacer.

6) Los programas deben ser abiertos para que el profesor pueda introducir sus propios dibujos, textos, sonidos ... Los profesores, en muchas ocasiones, se encuentran con la necesidad de adaptar los materiales existentes a su realidad diaria y a las necesidades individuales que presentan los alumnos.

7) Como elemento de ayuda al profesor, los programas deben ofrecer ayuda sobre su manejo, generalmente pulsando la tecla <F1> y deben de acompañarse de manuales para su uso.

8) Los programas deben ser dinámicos, deben ofrecer al alumno/a un feedback inmediato.

#### **Descripción de los programas.**

Los programas descritos a continuación son fruto de mi experiencia personal en cuanto a uso de software educativo a lo largo de varios años. Mi pretensión era ofrecer

herramientas ágiles y atractivas para los alumnos, adaptadas a sus necesidades. Son un intento encaminado a ofrecerle la posibilidad de trabajar divirtiéndose y, a la vez, apoyando y reforzando actividades realizadas en sus clases con otros recursos.

En los tres programas se pueden estabIecer niveles de dificultad en las actividades que los componen (niveles de dificultad que el profesor podrá adaptar a cada alumno o grupo de alumnos), que van a permitir que el alumno llegue a la finalización y culminación del juego y a valorarse positivamente.

# **EL MONO "COCO".**

El programa está compuesto por 6 actividades que están encaminadas al desarrollo de una serie de capacidades:

- Elección del mayor entre varios animales.
- Resolución de laberintos.
- Reconocimiento visual de letras, objetos parecidos, formas geométricas ....
- Resolución de puzzles sencillos.
- Memoria visual.
- Seriación atendiendo al color.

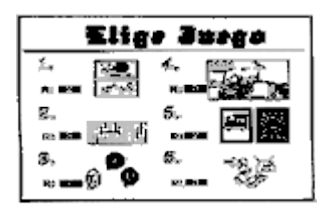

La pantalla de presentación muestra al mono Coco tratando de atravesar un precipicio sin un puente de madera (el cual se irá construyendo a medida que el alumno vaya resolviendo los distintos ejercicios). Se cae al cruzarlo, por lo que rehusará a pasar nuevamente hasta que el puente esté construido.

En dicha pantalla, pulsando la tecla **<F2>**, se puede modificar, el número de veces en que se repite cada una de las seis actividades o subjuegos que componen el programa y el nivel de dificultad de cada una. Pero en total las repeticiones deben ser 14, debido a que son 14 los troncos que se colocan en el puente para que Coco pueda pasar (cuando lo hace acaba el juego).

En cuanto a las teclas para su manejo, he buscado sencillez al tener que usar, casi exclusivamente: la **<Barra de espacio>** para elegir y la tecla **<Intro>** para confirmar la elección que se ha hecho con la barra.

Se ofrece una ayuda sobre las teclas de uso del programa pulsando **<F1>**.

## **EL CONEJO "MARMOLEJO".**

Este programa pretende, no sólo trabajar aspectos concretos como pueden ser: capacidad de seriación, inicio al concepto de número,..., sino también incardinarse con lo que se han denominado "áreas transversales", pues trata acerca de la alimentación y su incidencia en la salud Buco-dental.

Al igual que en el programa anterior, las actividades que componen el mismo van encaminadas al desarrollo de una serie de capacidades:

- El concepto de número.
- Capacidad de seriar.
- Desarrollo estético.
- Capacidad de ordenación temporal.

Comparte la característica de que, al comienzo del programa, pulsando la tecla **<F2>** se puede modificar el número de veces en que se repite cada uno de los cuatro juegos que componen el programa y el nivel de dificultad de cada una. Para modificar estas repeticiones, pero en total no pueden superar las **14**, número que se considero adecuado para que la duración del programa no sea ni demasiado corta ni demasiado larga.

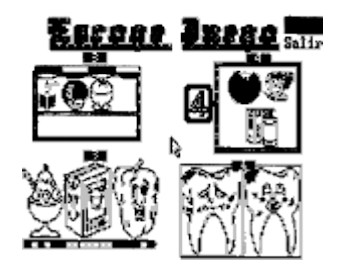

La sencillez de uso he intentado lograrla con el uso del **ratón**. Si no se dispone de este periférico, se pueden usar los **<Cursores>** para desplazar el puntero por la pantalla y la tecla **<Intro>** para confirmar la elección que se ha hecho moviendo el puntero a una zona de la pantalla.

En la pantalla del menú de elección de juegos hay dos rótulos:

*AYUDA.* Si pinchamos encima de este carteI, aparecerá una pantalla de ayuda que nos infonna de las teclas a usar en el programa y de la ayuda que presta el mismo en caso de fallos sucesivos.

El cartel de **AYUDA** aparece en cada uno de los juegos que componen el programa y se nos informa de lo que hay que hacer en cada momento.

## **PRISMA.**

Es un programa semiabierto, ya que se pueden cambiar las pantallas de dos de las cuatro actividades.

Este programa necesita tener instalado Microsoft Windows; dispone de archivos de sonido, por lo que si se dispone de tarjeta de sonido, podrá el programa usar ese hardware específico, aunque no es necesario.

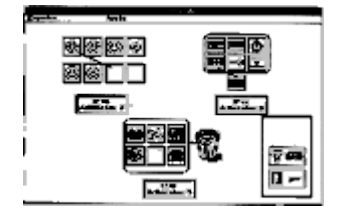

Este es un programa abierto, adaptable a cualquier nivel y asignatura, ya sea de Educación Infantil como Universitaria (por tanto, también al alummdo con N.E.E.). Y no solamente esto, sino que también el programa se puede adaptar a un diversificado de alurnnos, ofreciendo:

La posibilidad de que el profesor pueda crear y modificar sus propios "paquetes" de actividades, teniendo a la vista el grupo (o subgrupo dentro del mismo) al que va dirigido. En el archivo de ayuda del programa encontraremos información de cómo editar o crear actividades y paquetes, a éste se accede pulsando **<F1>**.

Los paquetes (que tiene la extensión .PAQ ), de este programa pueden estar compuestos por tres diferentes actividades:

*SUBCONJUNTO:* El objetivo de esta actividad es reconocer un conjunto de elementos, sólo algunos de ellos en base a una propiedad característica dada, que sólo ellos cumplen. El resto de los elementos deben ser depositados en un cabo de basura que hay en la parte derecha.

*ORDENAR*: El objetivo de esta actividad es ordenar una serie de elementos en base a una característica, tanto en orden creciente como decreciente.

*SEMEJANZAS*: El objetivo de esta actividad es reconocer de un conjunto de elementos, sólo algunos de ellos que son semejantes en algo al que aparece en la parte inferior derecha de la pantalla.